# Quantitative Methods in Transport

Lecture 6: The Econometric Approach to Efficiency Analysis. Application: Economic Regulation

March 12<sup>th</sup>-13<sup>th</sup> 2019, Brno Czech Republic

Professor Andrew Smith

### Telecoms

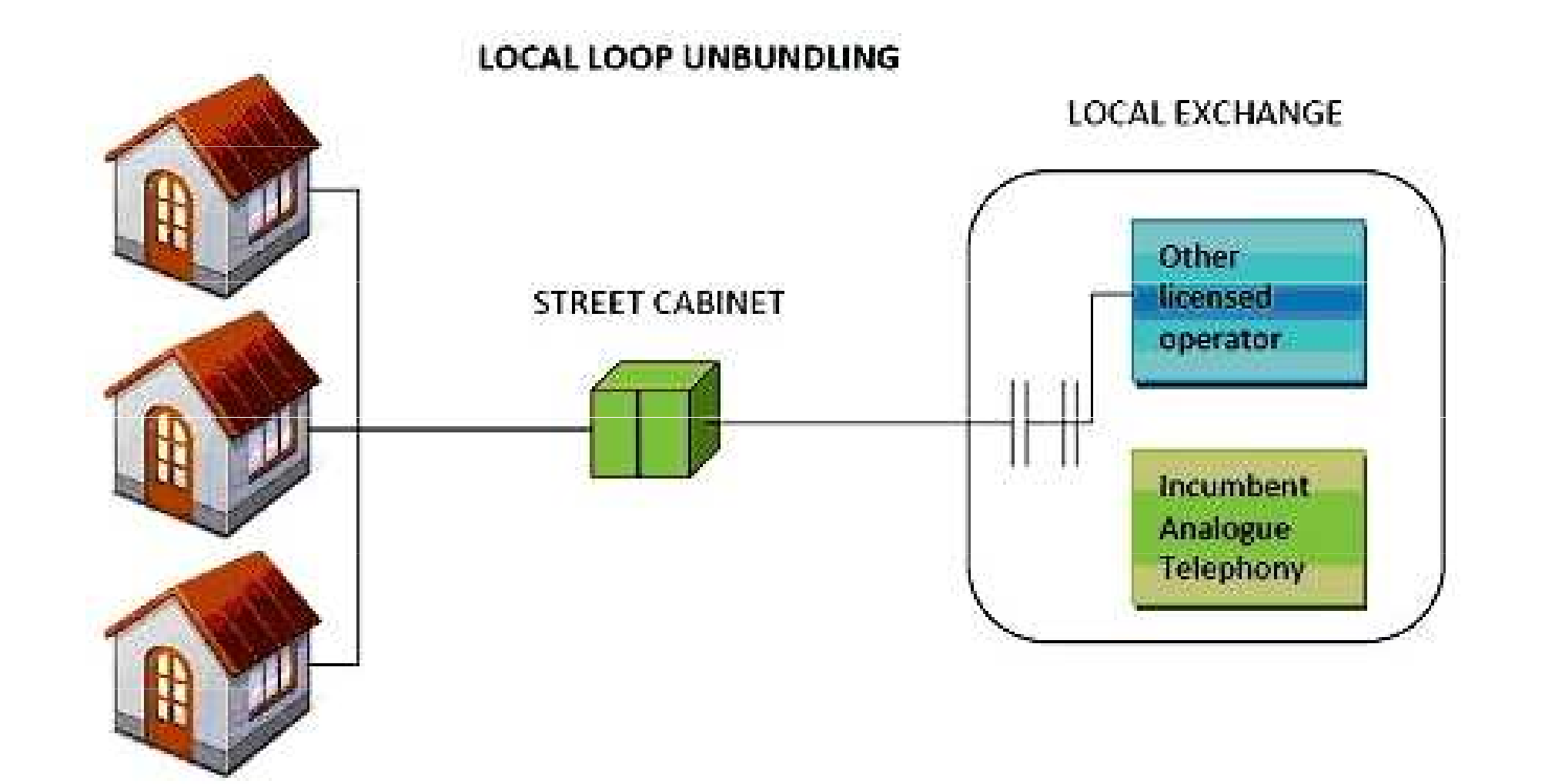

Source: http://images.huffingtonpost.com/2012-11-05-localloopunbundling.jpg

# Example: regulating incumbent telecoms provider

•What sorts of things would you want to regulate?

## So what's the problem?

- $\bullet$ Asymmetry of information. Firms know more than regulators
- $\bullet$ Efficient level of costs?
- $\bullet$  If had perfect information, economic efficiency could be achieved
- $\bullet$ Though still problem of pre-commitment, regulatory <u>capture</u> and <u>regulatory burden</u>

#### Can firms fool the regulator?

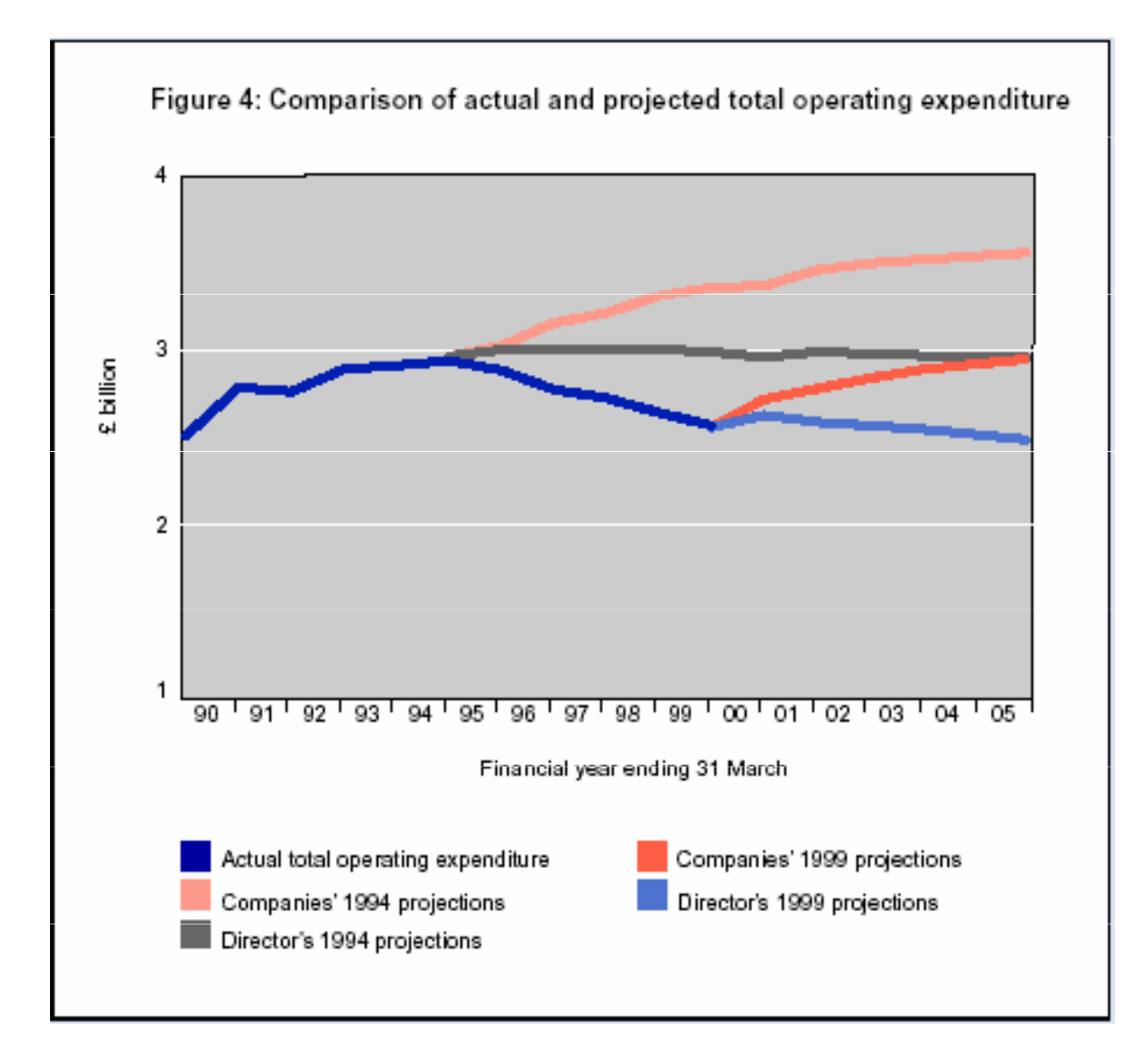

#### Two broad choices

- "Rate of return regulation"; or
- Price-cap regulation (or RPI-X).

# Rate of return regulation (ROR): intro

For each period T.....

Allowed Revenue $= A + B + C$ 

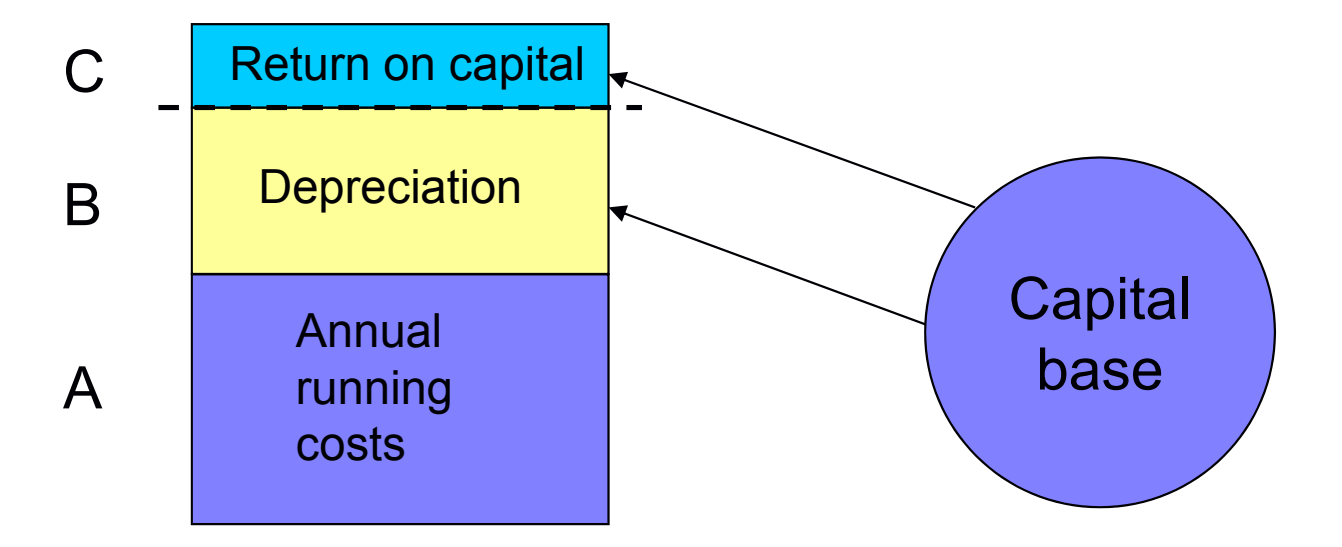

# Rate of return regulation: example

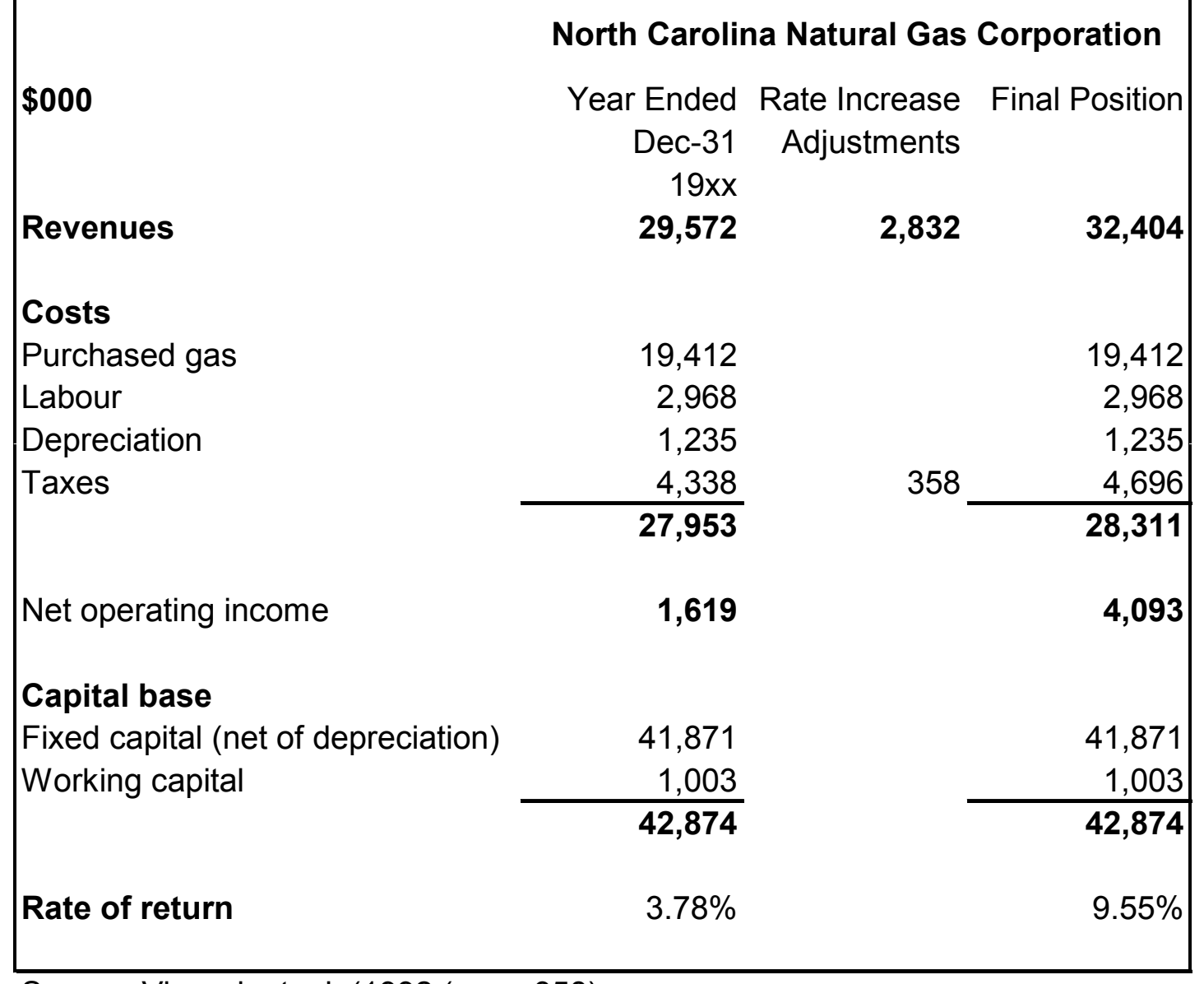

Source: Viscusi, et. al. (1992 (page 358)

# Incentive effects of ROR regulation

- Two basic issues with ROR regulation
- One is subtle
- The other more obvious
- Lets start with the "obvious" one

# Rate of return regulation (ROR)

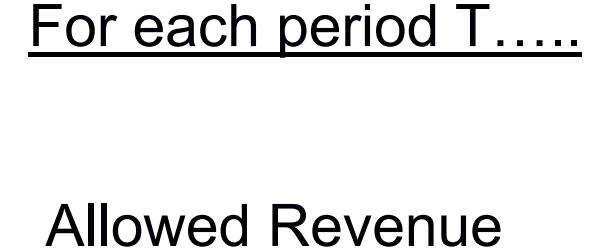

 $= A + B + C$ 

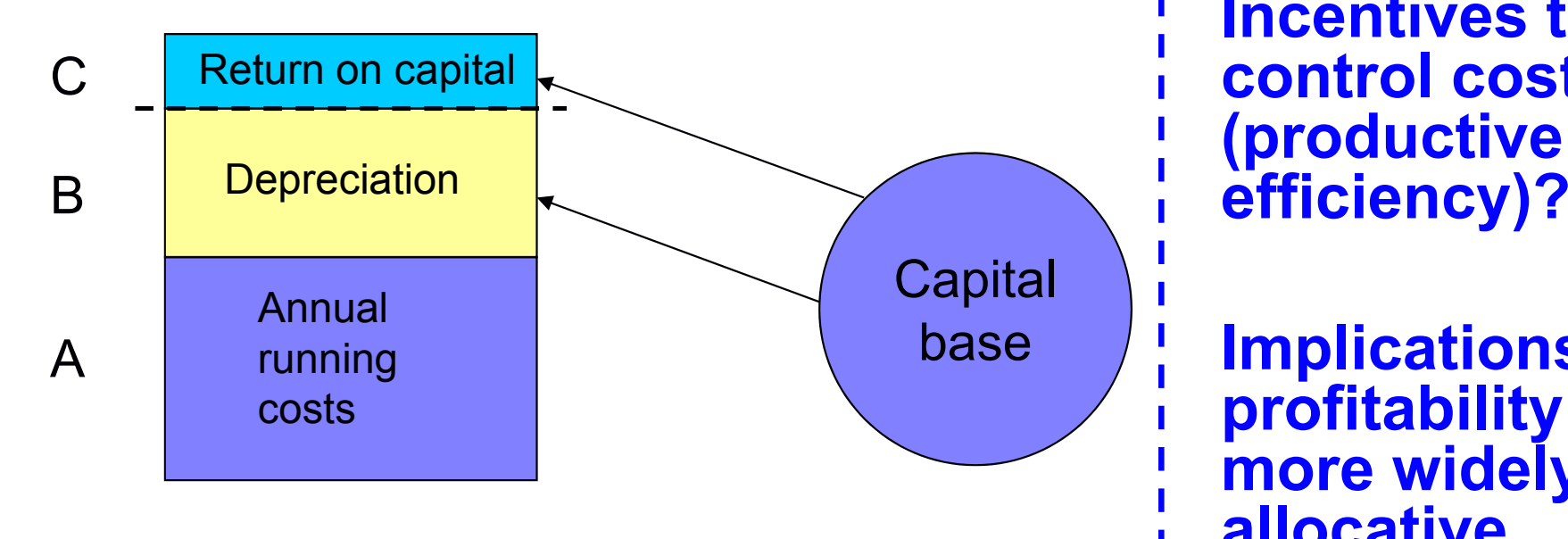

Incentives to control costs (productive

 Implications for profitability (and more widely allocative efficiency)?

# Price cap regulation(or RPI-X regulation)

Opposite end of the spectrum to ROR regulation

For period T, set  $\;p=c\;\langle\hskip-6pt\begin{array}{c}-\Bbb C\end{array}\hskip-6pt\rangle\;$  Benchmark cost level

- Now what are the implications for cost control (productive efficiency)?
- And profitability (and more widely allocative efficiency)?
- Note: price caps usually set for five years
- Prices rise by RPI less an X factor (RPI-X)

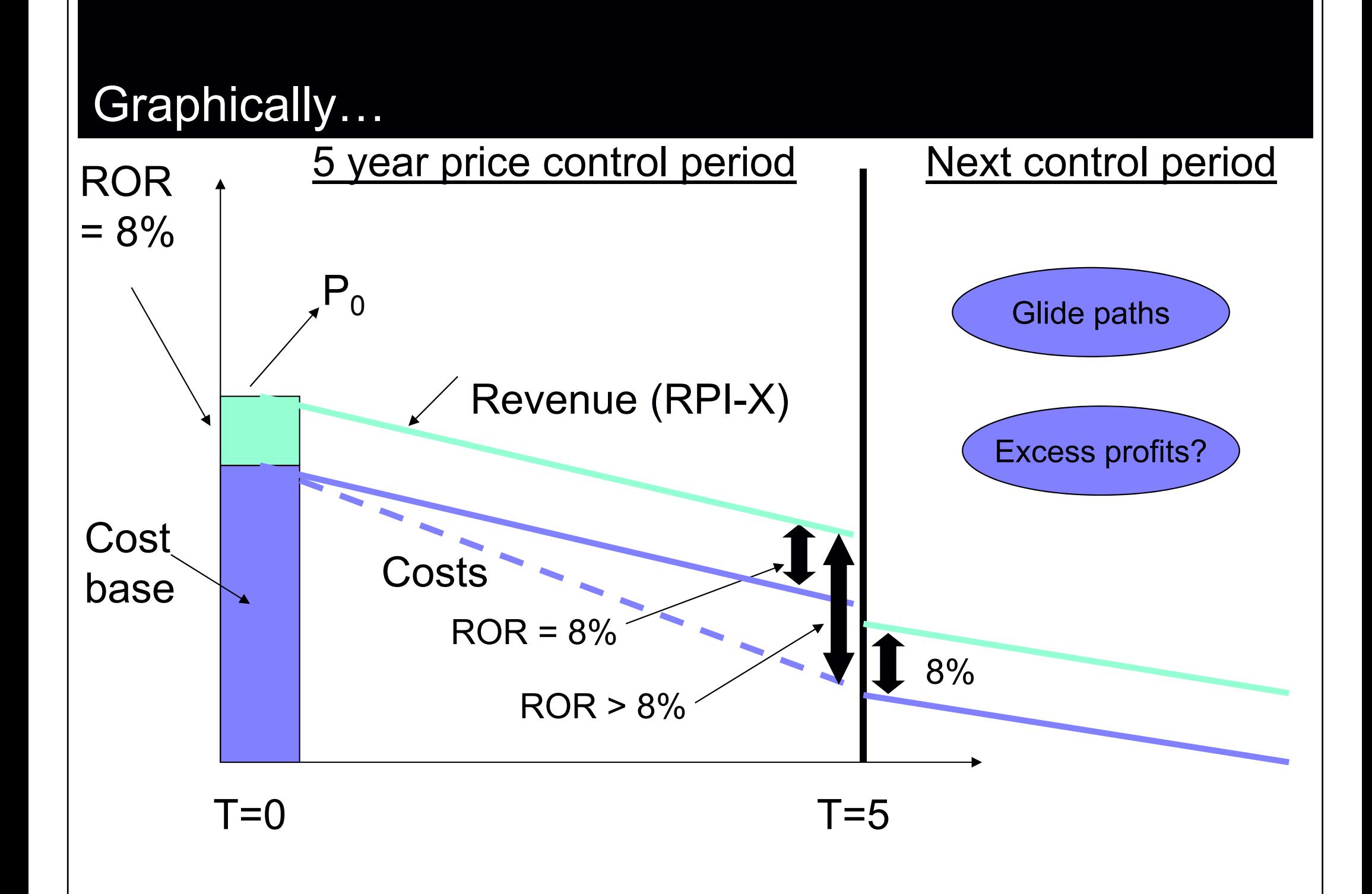

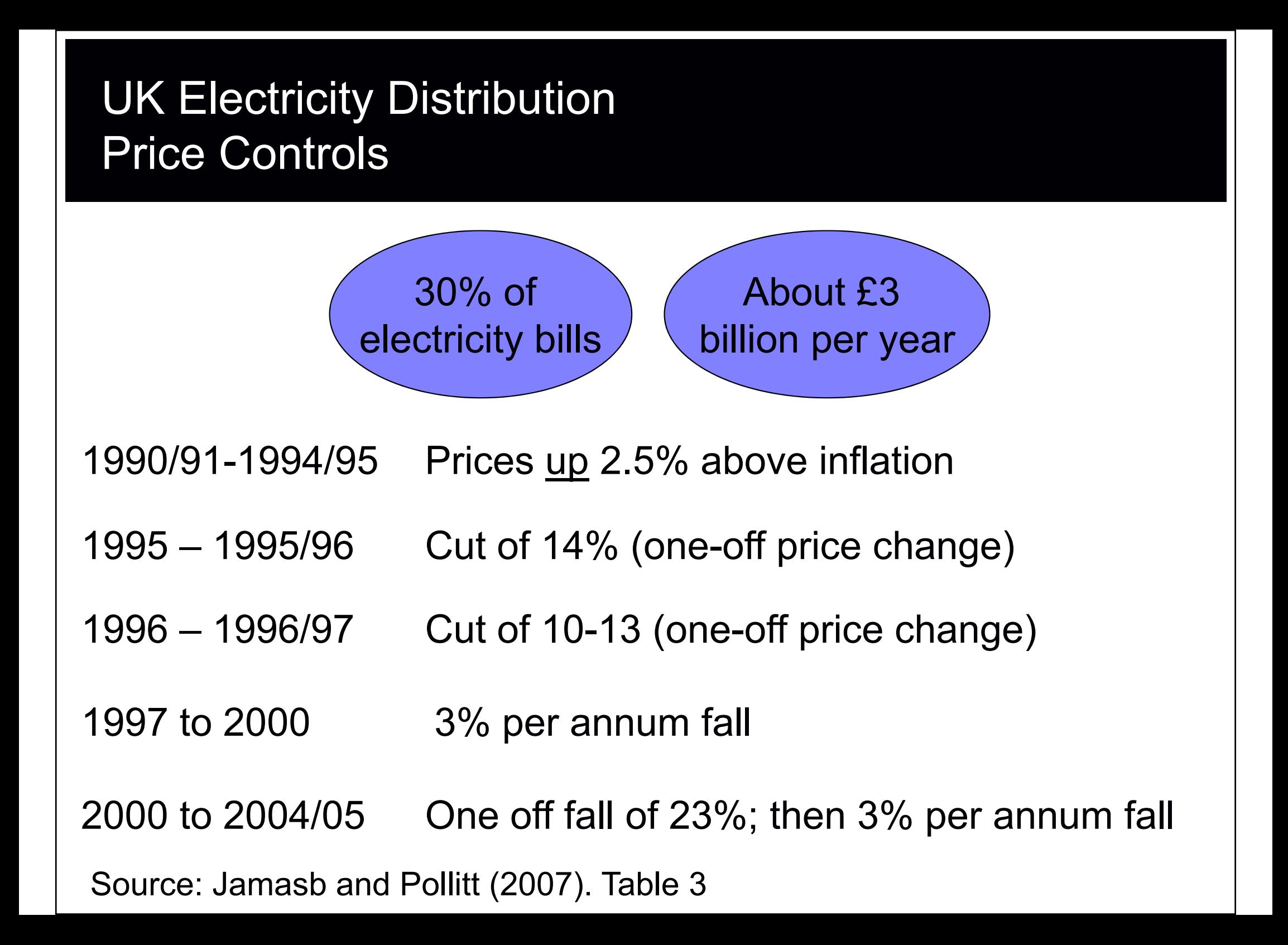

# Impact of RPI-X more generally

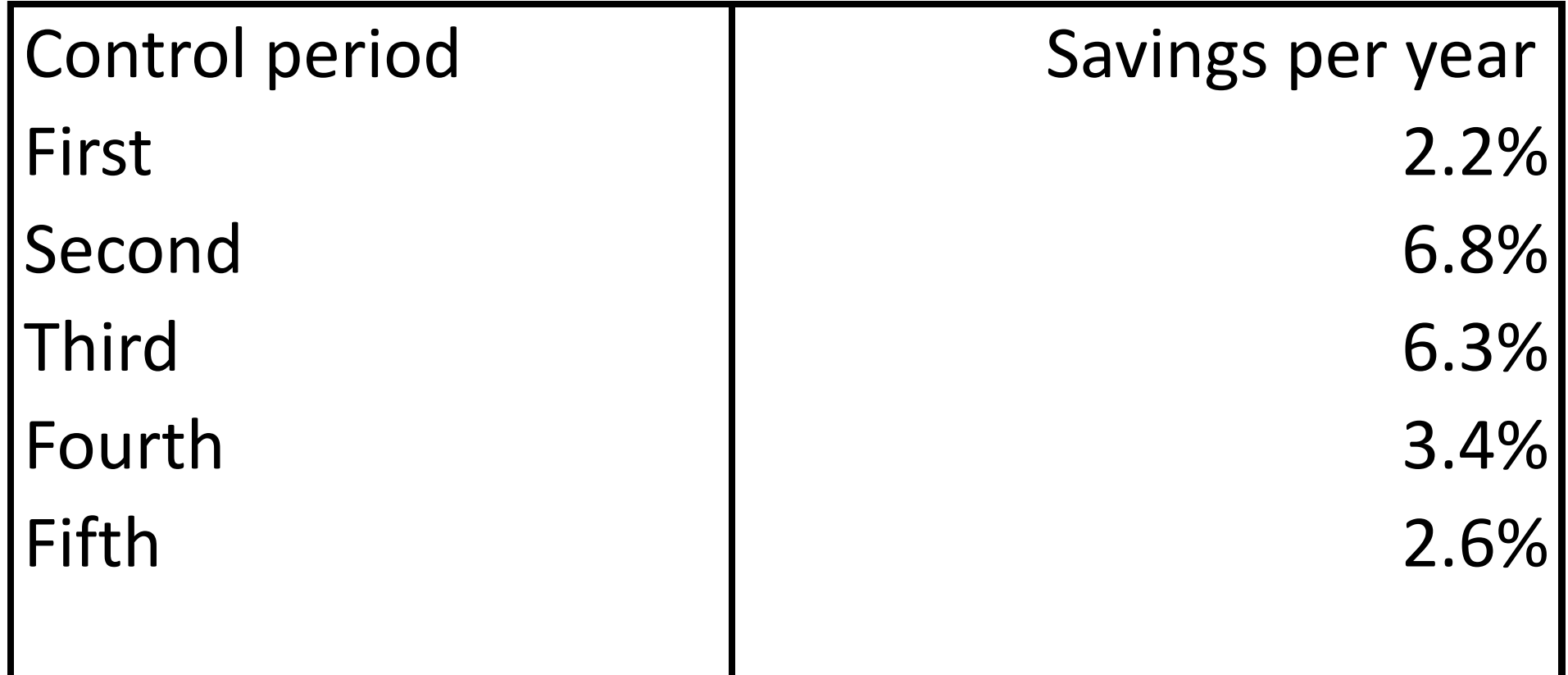

OXERA (April 2008), Network Rail's scope for efficiency savings in CP4:prepared for Office of Rail Regulation, London (http://www.railreg.gov.uk/upload/pdf/pr08-oxeraeffic-160408.pdf)

### So how to determine efficient costs?

- • $\bullet~$  Efficient costs determination is central to RPI-X regulation
- • Why not just compare unit costs across companies and set efficient costs that way?
- •This is a common question, particularly from industry

#### A starting point for measuring efficiency — unit costs or KPIs

Unit cost measures widely used as a starting point

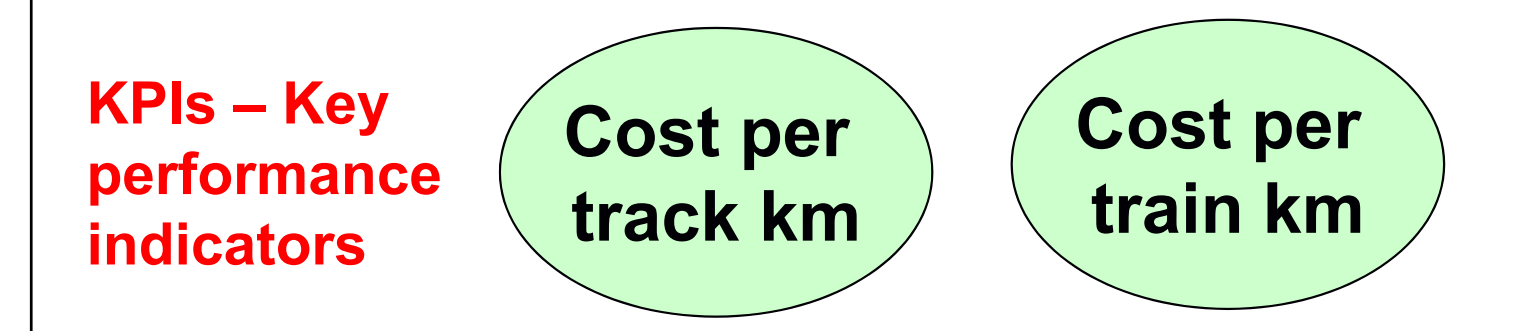

Problem: which denominator to use?

Econometric methods give a single measure of efficiency that simultaneously takes account of variation in train-km and track-km (and other cost drivers)

An added and key benefit of econometric methods: important information on scale / density economies

#### Why a statistical / econometric model?

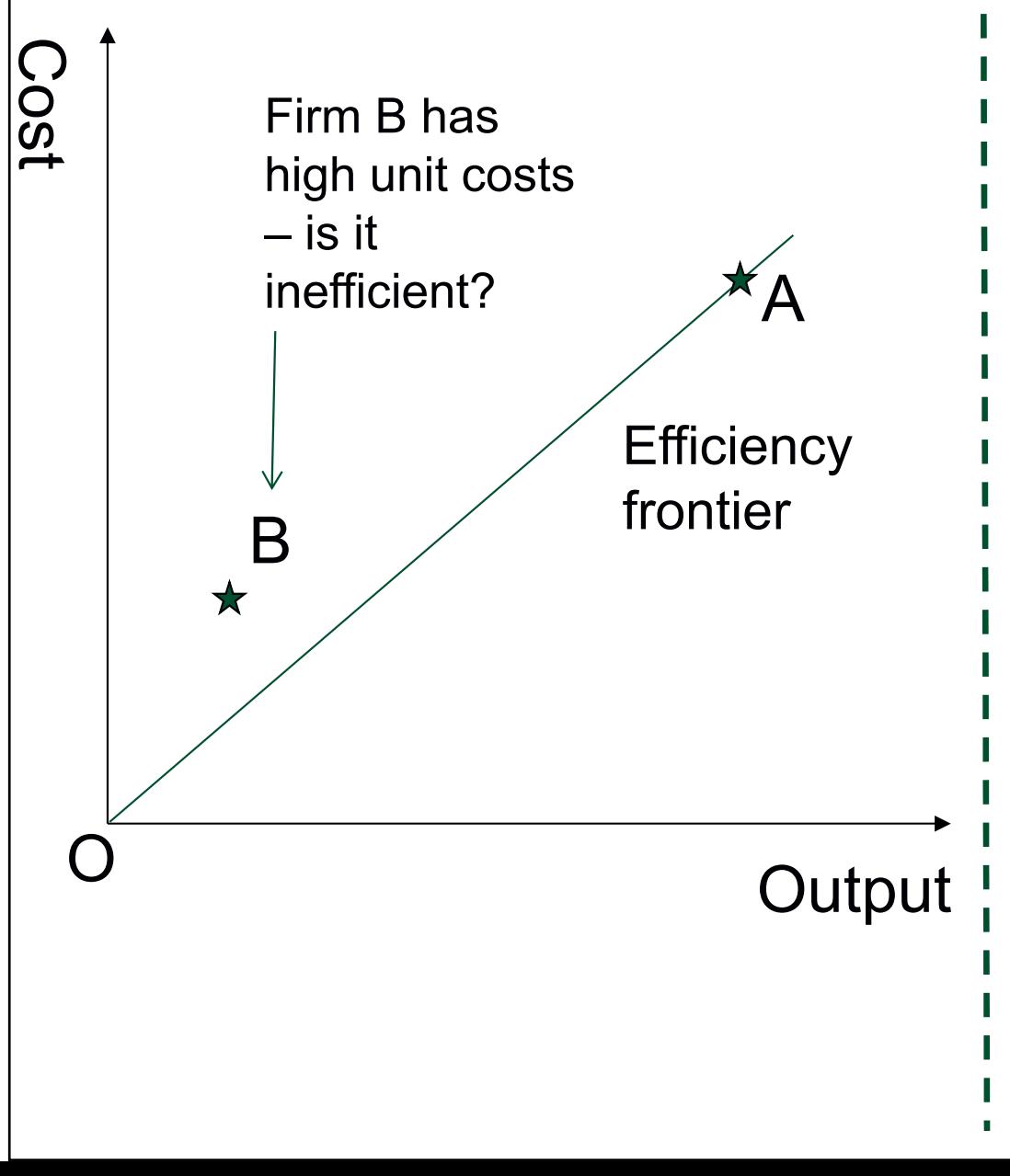

#### Why a statistical / econometric model?

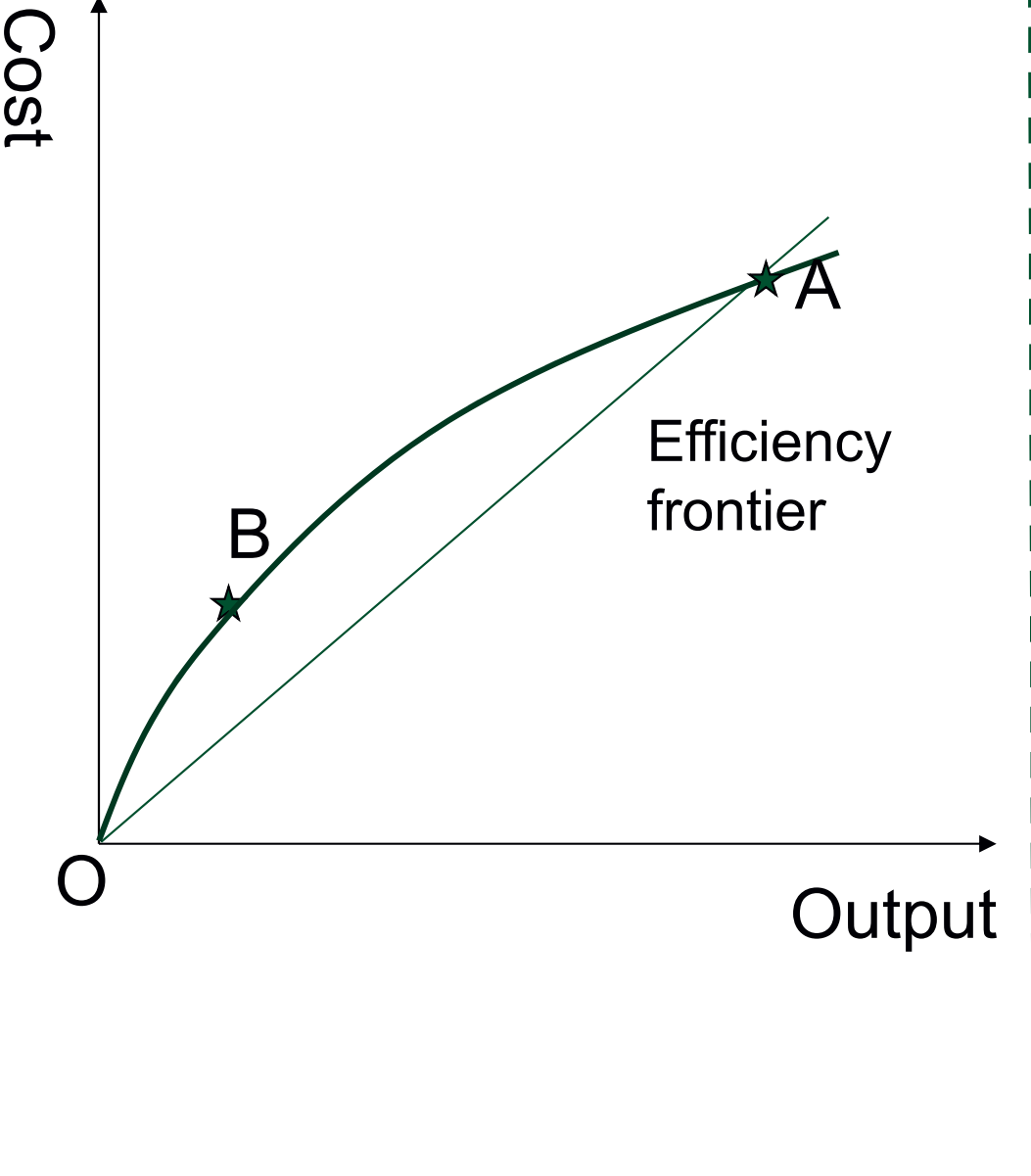

- • Allow flexible shape of the cost output relationship (e.g. allow for possible scale / density economies)
- • Allow multiple outputs / other cost drivers (e.g. train and track-km)
- So we can explain costs in terms of a set of explanatory factors, e.g.
	- –- Network size; traffic density and type; other (e.g. electrification; multiple track); potentially, others…
- Having accounted for these factors, and random noise, produce an overall measure of efficiency

# Yardstick Competition Approach: Overview

Regulator eliminates inter-company efficiency differences

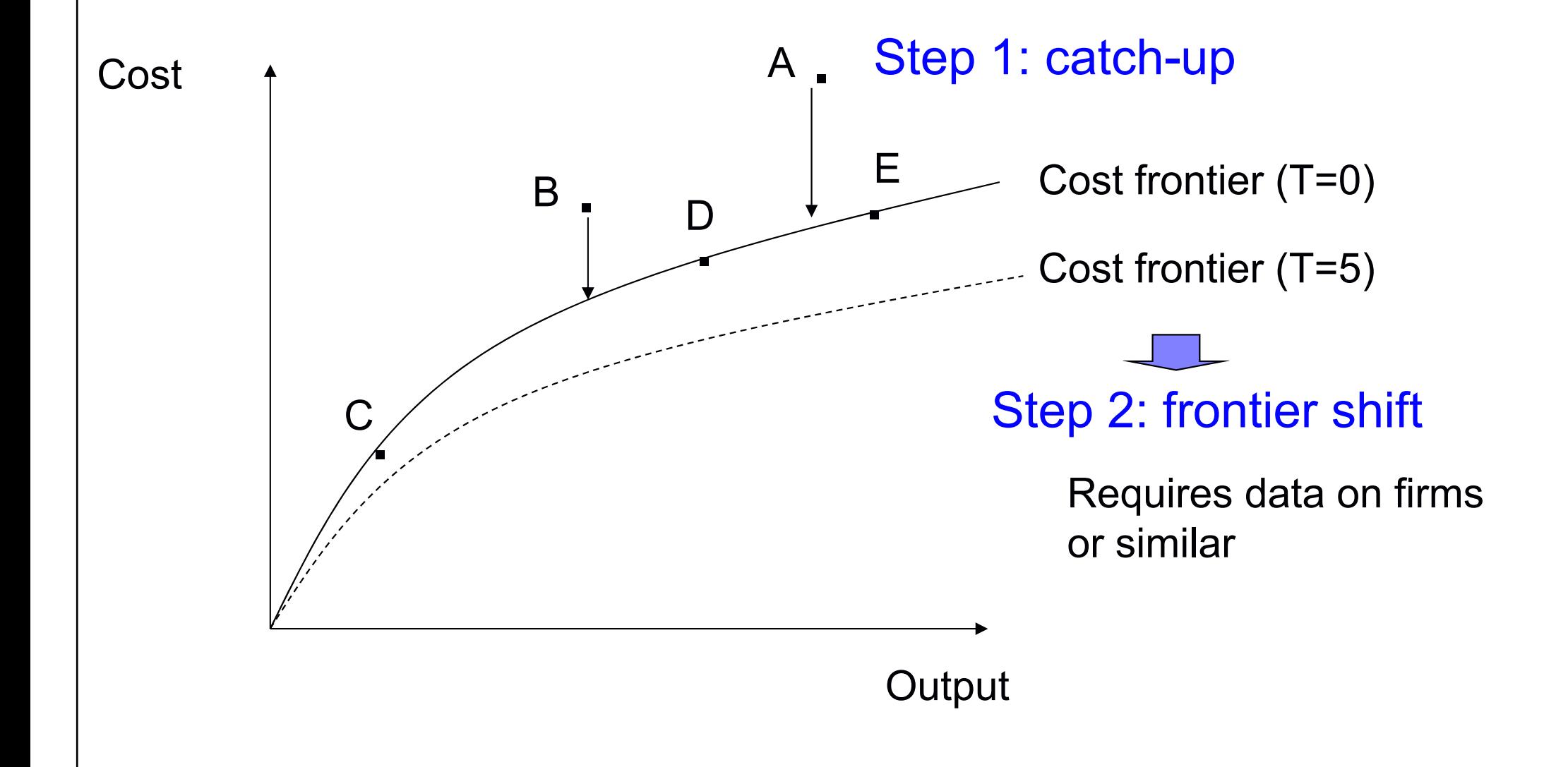

#### How do we draw the frontier?

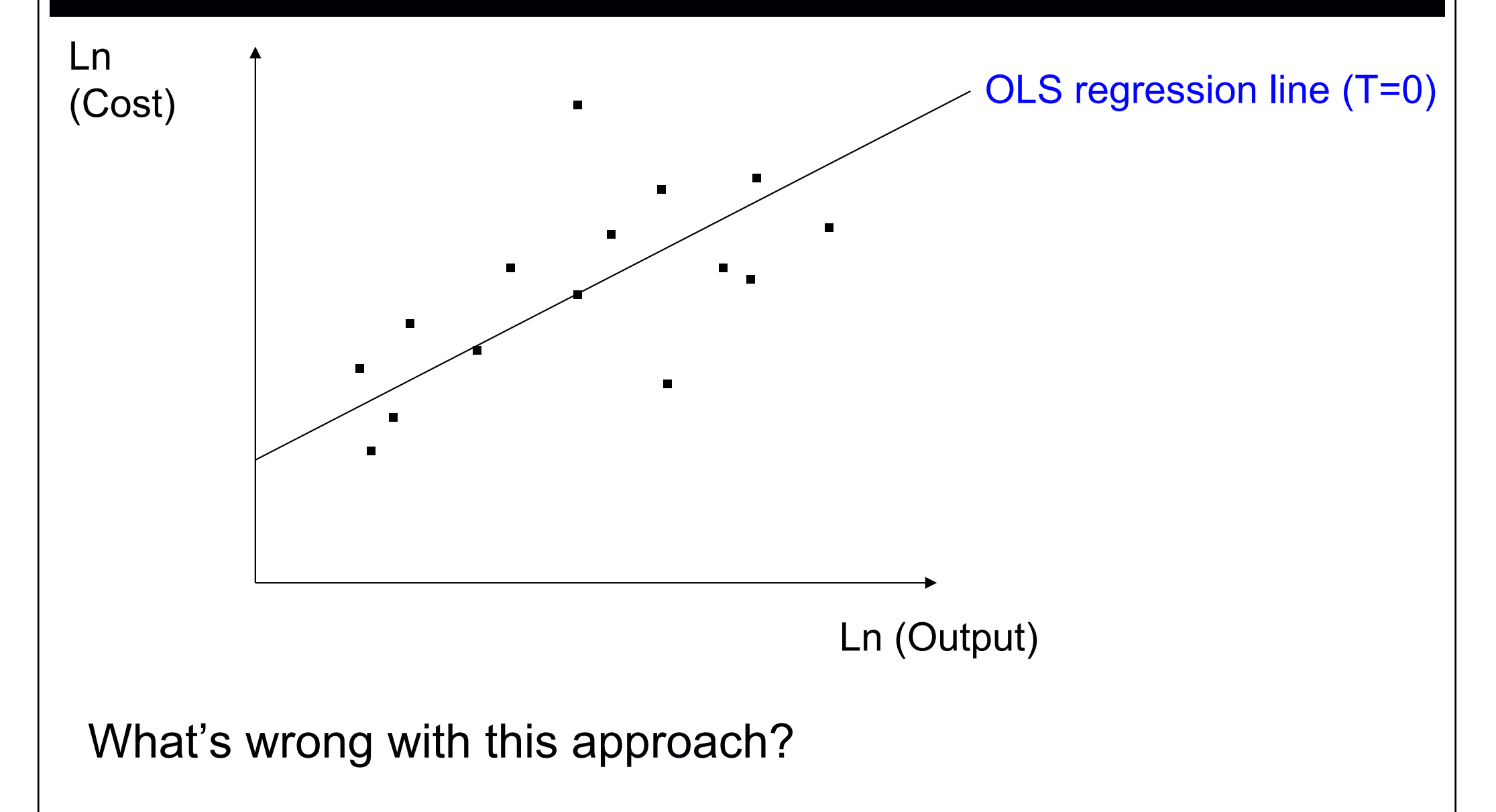

### How do we draw the frontier?

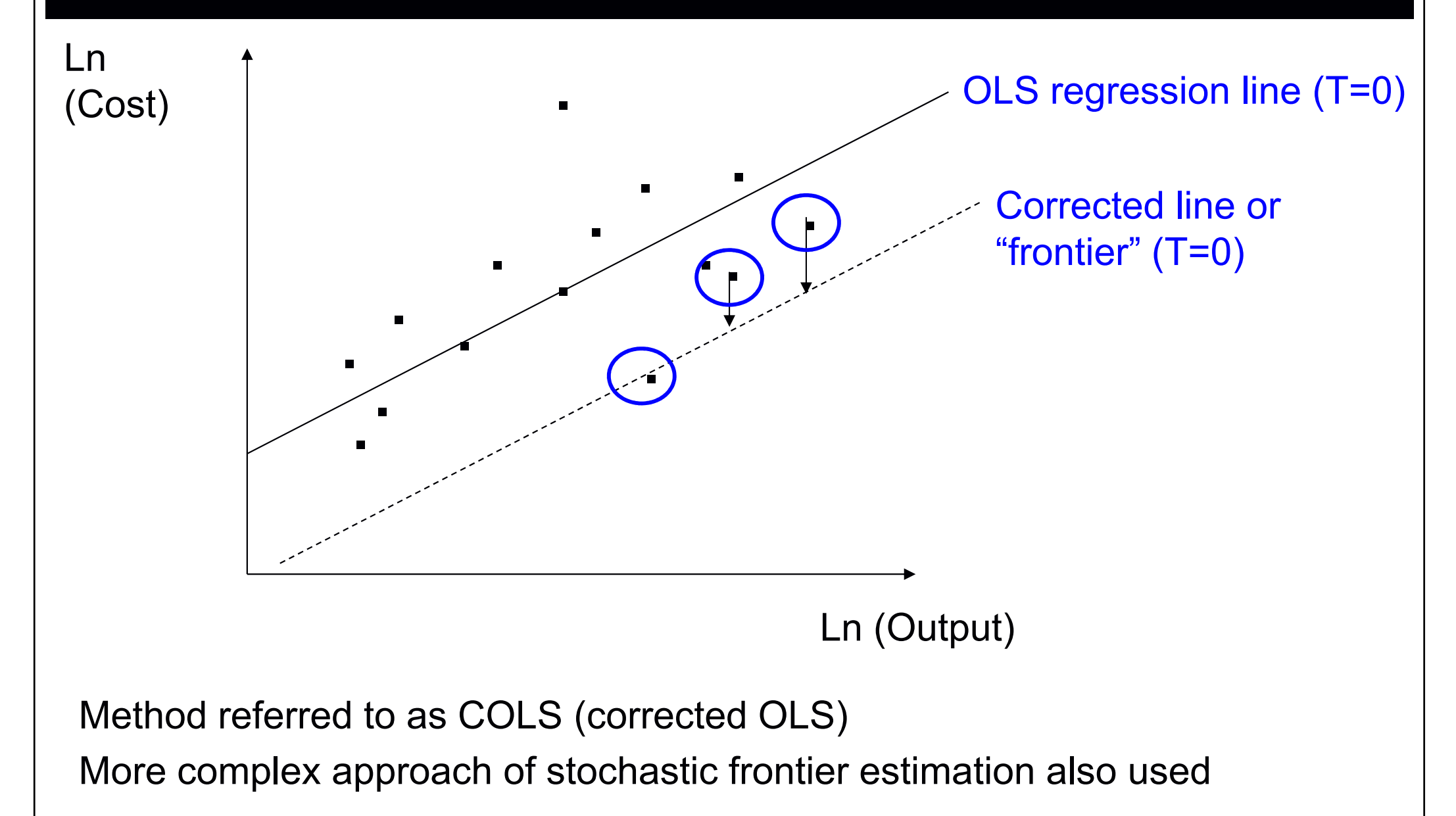

# COLS example

#### See spreadsheet

#### Stochastic Frontier Model

Decompose error into inefficiency and random noise

Now have a stochastic frontier:

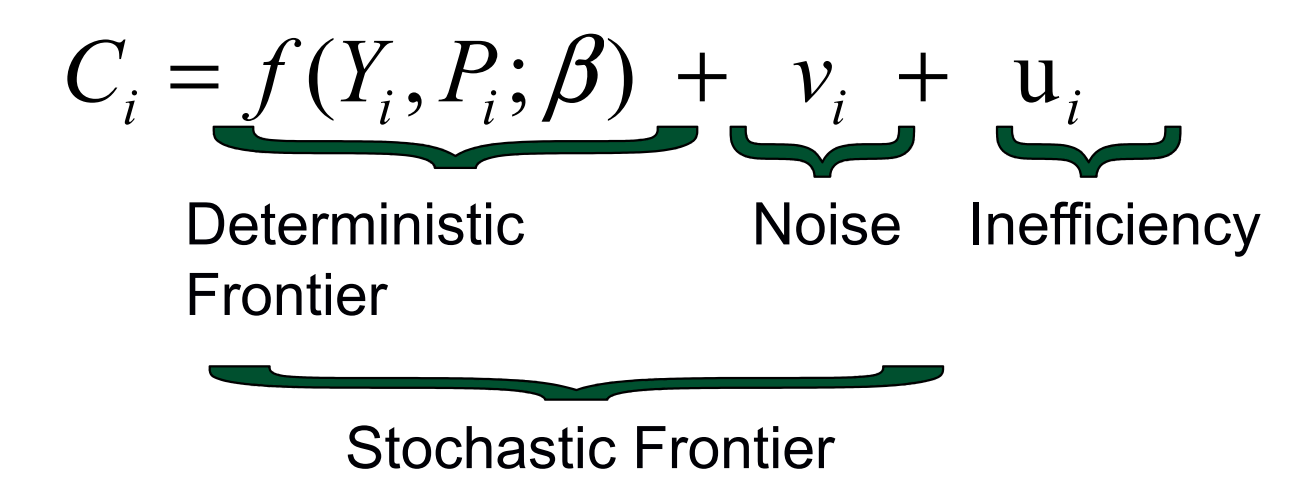

Each firm has its own frontier comprising a deterministic component and an unexplained (random) component

## Distributional assumptions

$$
u_i \sim \left| N\!\left(0, \sigma_u^2\right) \right|
$$

$$
v_i \sim N(0, \sigma_v^2)
$$

So  $\mathsf{v}_{\mathsf{i}}$  is the standard noise term in a standard OLS model (normally distributed)

 $u_i$  is (in the standard SFA model) assumed to be half normal i

# SFA diagram

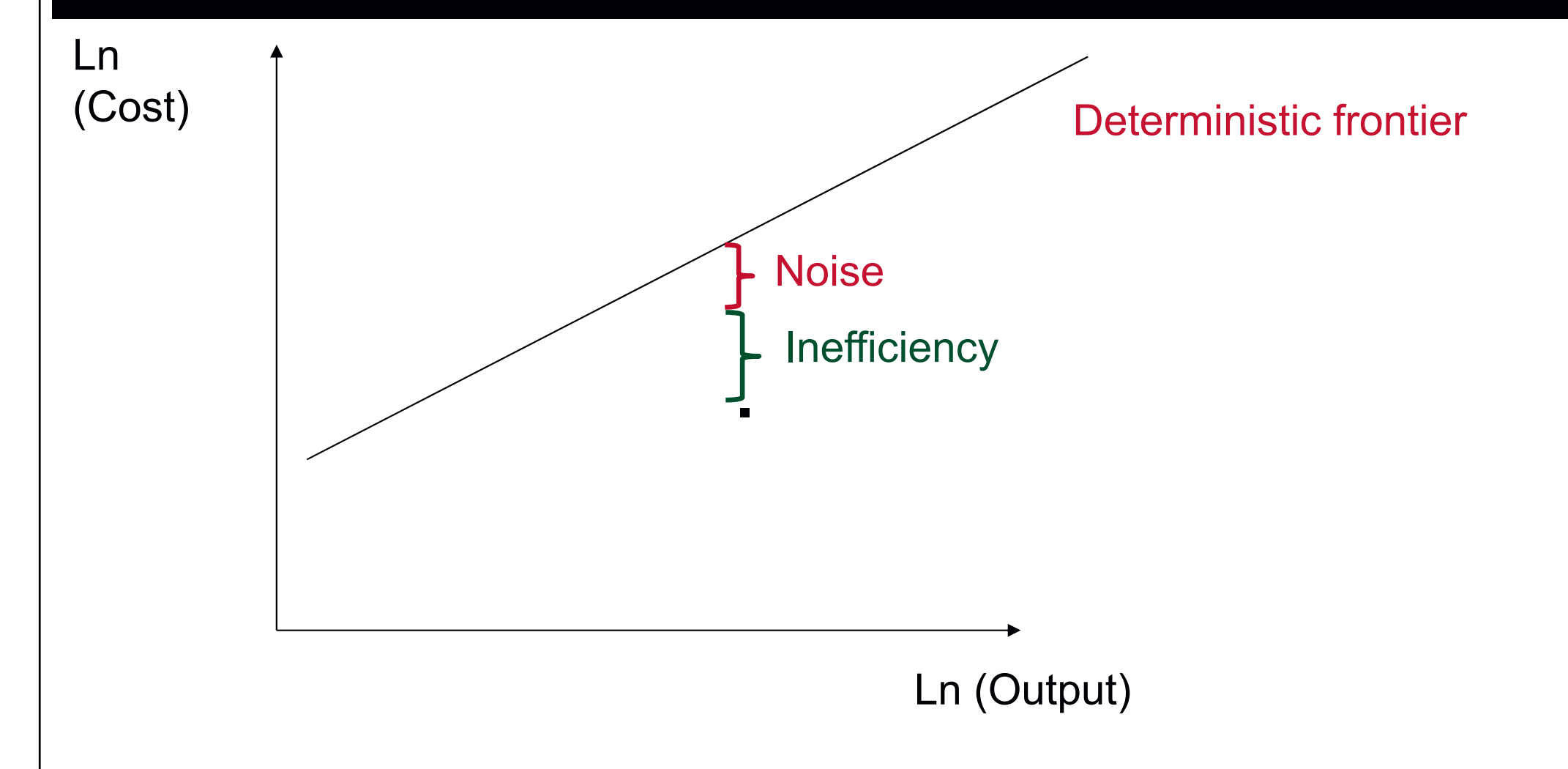

#### Firm specific efficiency scores

We get an estimate of inefficiency  $(u_i)$  as from the idistribution of u<sub>i</sub> conditional on the overall error term

The expected (or mean) value is one such reasonableestimate to take from that distribution

 $\,E$  $\Big($  $\mathcal U$ /ε $_{i}$   $/\, \mathcal{E}^{\,}_{i})$ i

## Key features of the SFA model

The model "decomposes" the error term in random noise and inefficiency

However, it does require the imposition of (arbitrary) distributional assumptions to achieve this (at least in cross-sectional data)

Assumes noise and inefficiency uncorrelated with the regressors

The SFA model nests the OLS model – $-$  thus we can test the  $\frac{1}{2}$ presence of inefficiency effects via a Likelihood ratio test

If the distributional assumptions are correct the model improves the "efficiency" with which the frontier parameters are estimated (more precise)

# Worked example [1]

See example handout

Note likelihood ratio test for the presence of inefficiency:

```
LL OLS = 11.96346
```

```
LL SFA = 13.59530
```

```
LR statistic = 2* (13.59530-11.96346) = 3.264
```
5% critical value of this mixed Chi-squared distributions = 2.71

#### So we reject the null hypothesis of no inefficiency effects

### Worked example [2]

See spreadsheet

Note the differences between the means and the standard deviations of the COLS and SFA efficiency scores

Note the differences in scores for individual firms

Note SFA shrinks the size of the variation in the data – but it does not overturn the rankings implied by the underlying residuals

## Adapting panel data techniques for efficiency analysis

$$
C_{it} = f(Y_{it}, P_{it}, N_{it}, \tau_t; \beta) + c_i + \varepsilon_{it}
$$

Standard Panel:  $c_i$  is unobserved heterogeneity; can be estimated by fixed (FE) or random effects (RE)

$$
C_{it} = f(Y_{it}, P_{it}, N_{it}, \tau_t; \beta) + c_i + \varepsilon_{it}
$$

Schmidt and Sickles (1984): c<sub>i</sub> re-interpreted (time invariant inefficiency)

#### Usually we have panel data

If we have 18 water companies and 7 years = 126 data points OLS treats these as 126 independent data points

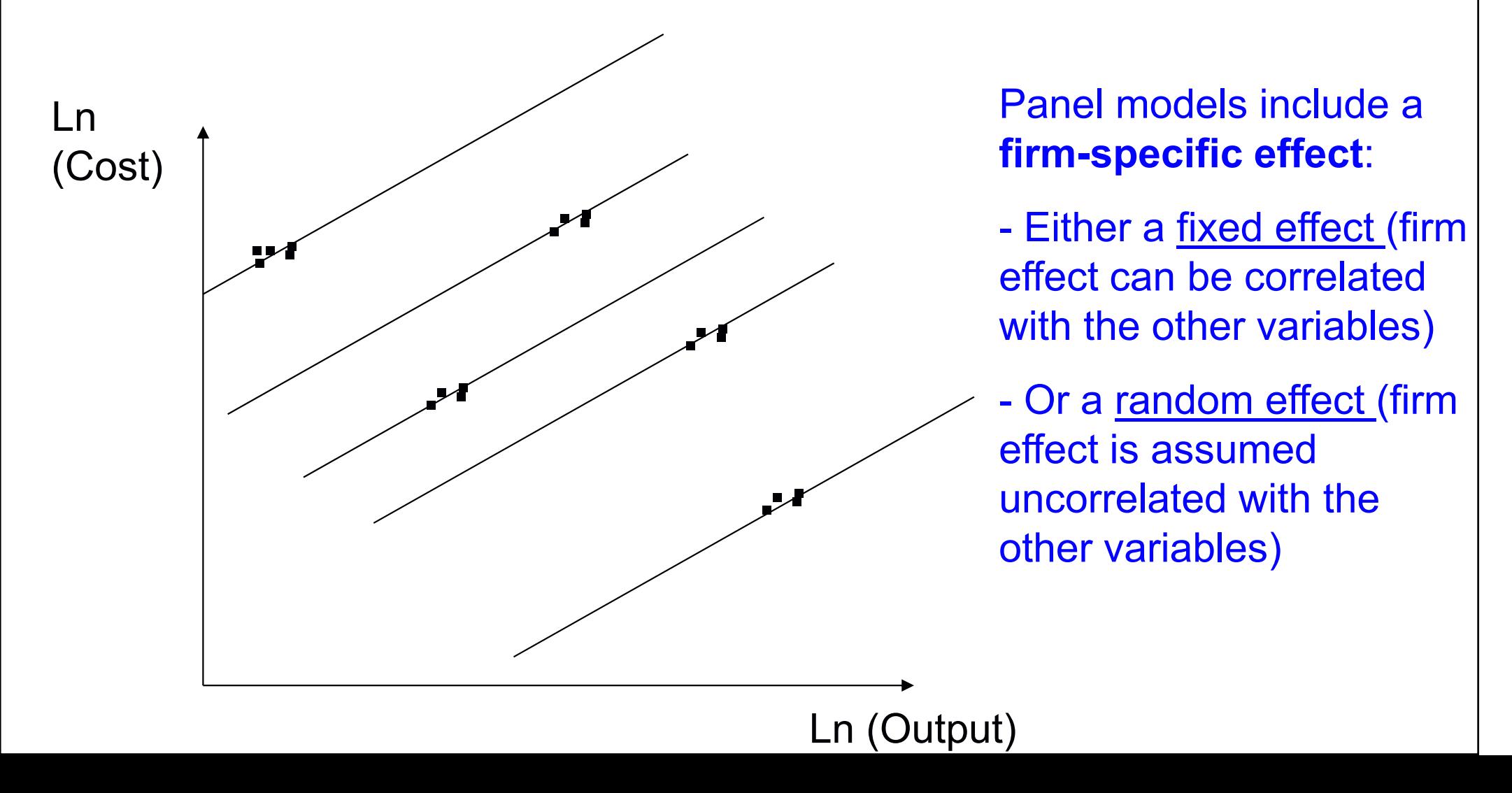

# Example: Rail International benchmarking study

- Panel data:13 European countries over 11 years
- Used by International Union of Railways (UIC) in its benchmarking
- Standard definitions to an extent

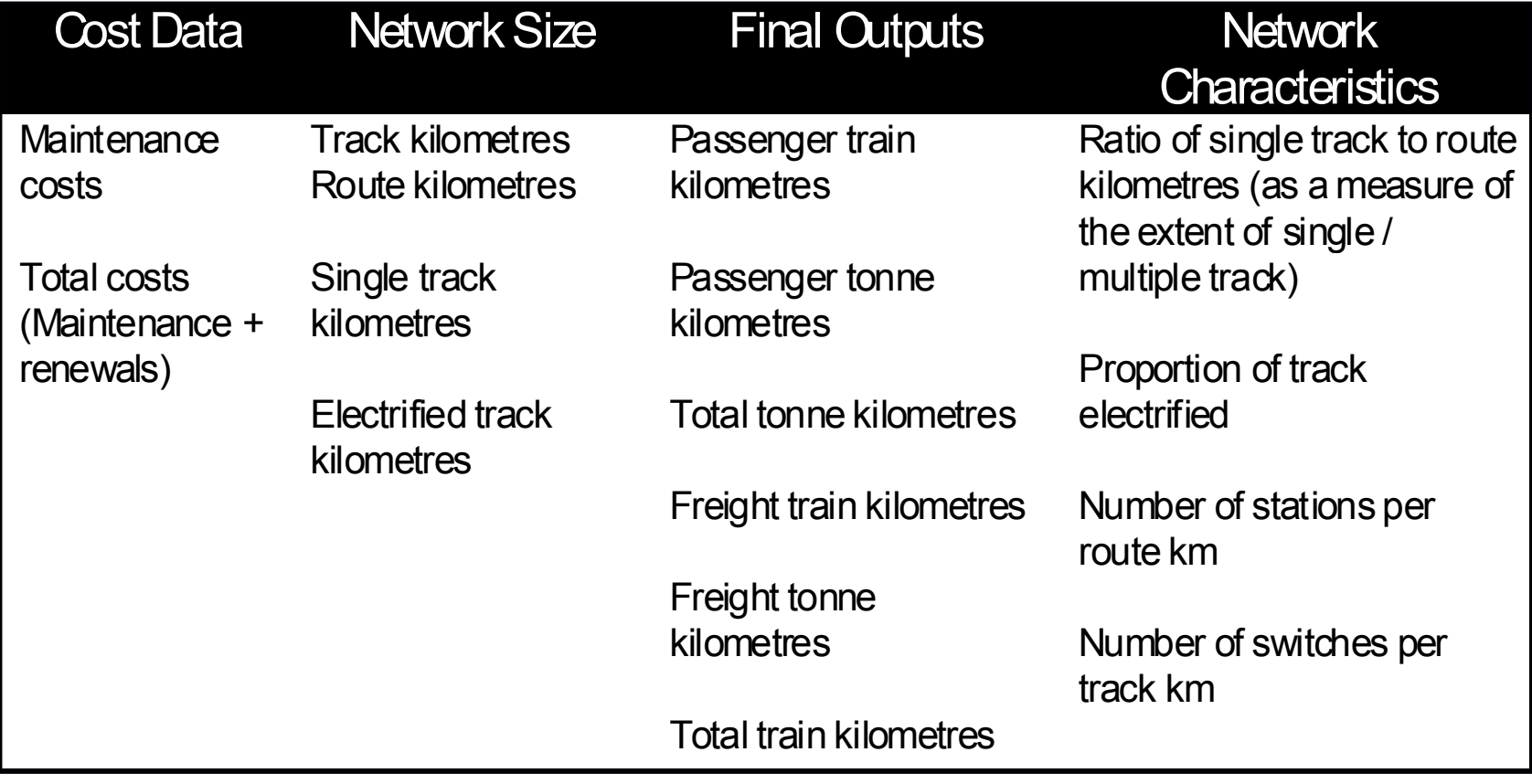

# International benchmarking study: national data – frontier parameters

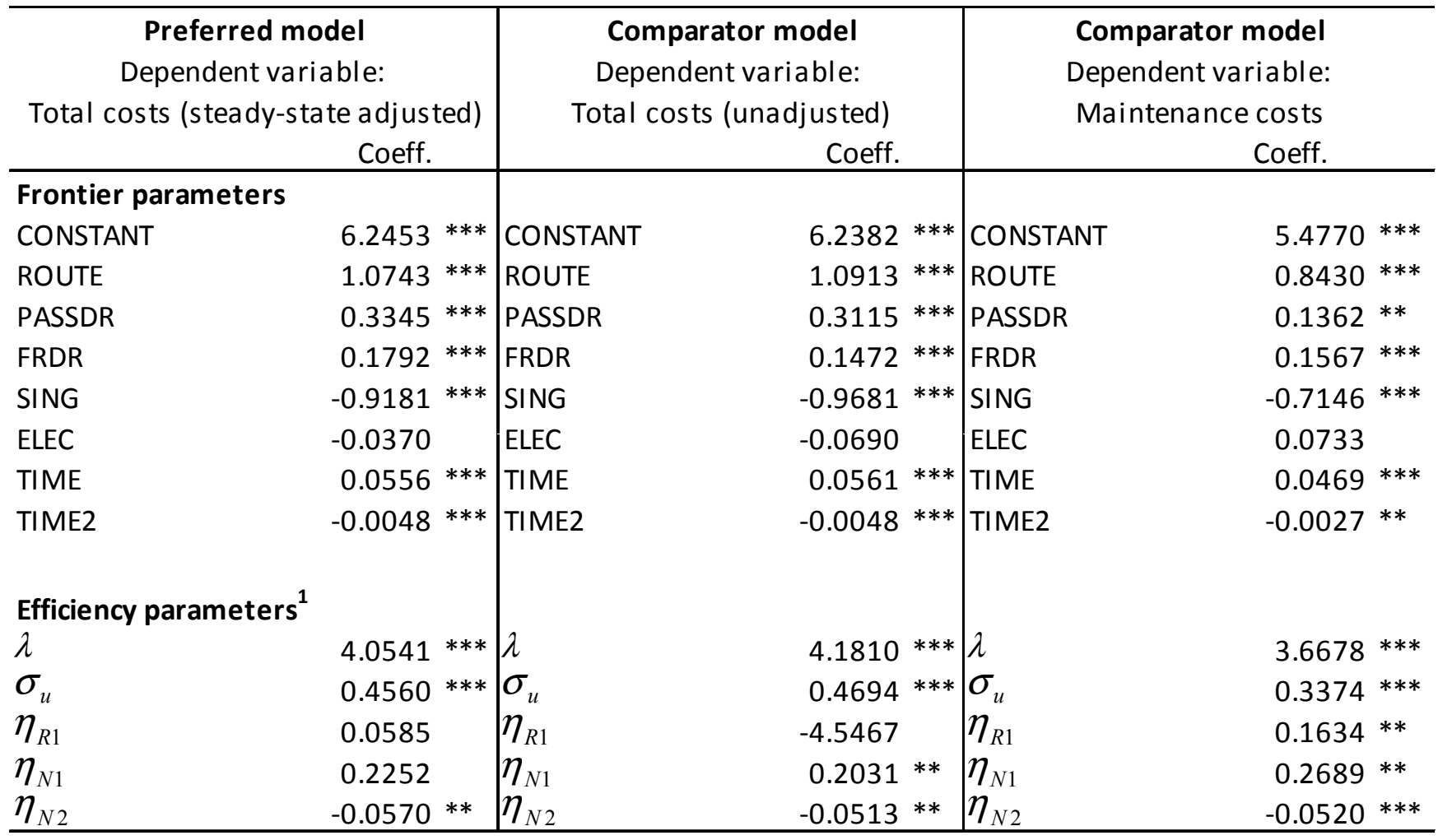

\*\*\* (\*\*, \*) indicates parameter significance at the 1% (5%, 10%) level

 $^1$  Other firm specific  $\boldsymbol{\eta}$  parameters  $\,$  are included in the model but not shown  $\,$ for confidentiality reasons.  $λ = σ<sub>u</sub>/σ<sub>v</sub>$ 

# Efficiency estimates for Network Rail (Smith, 2012)

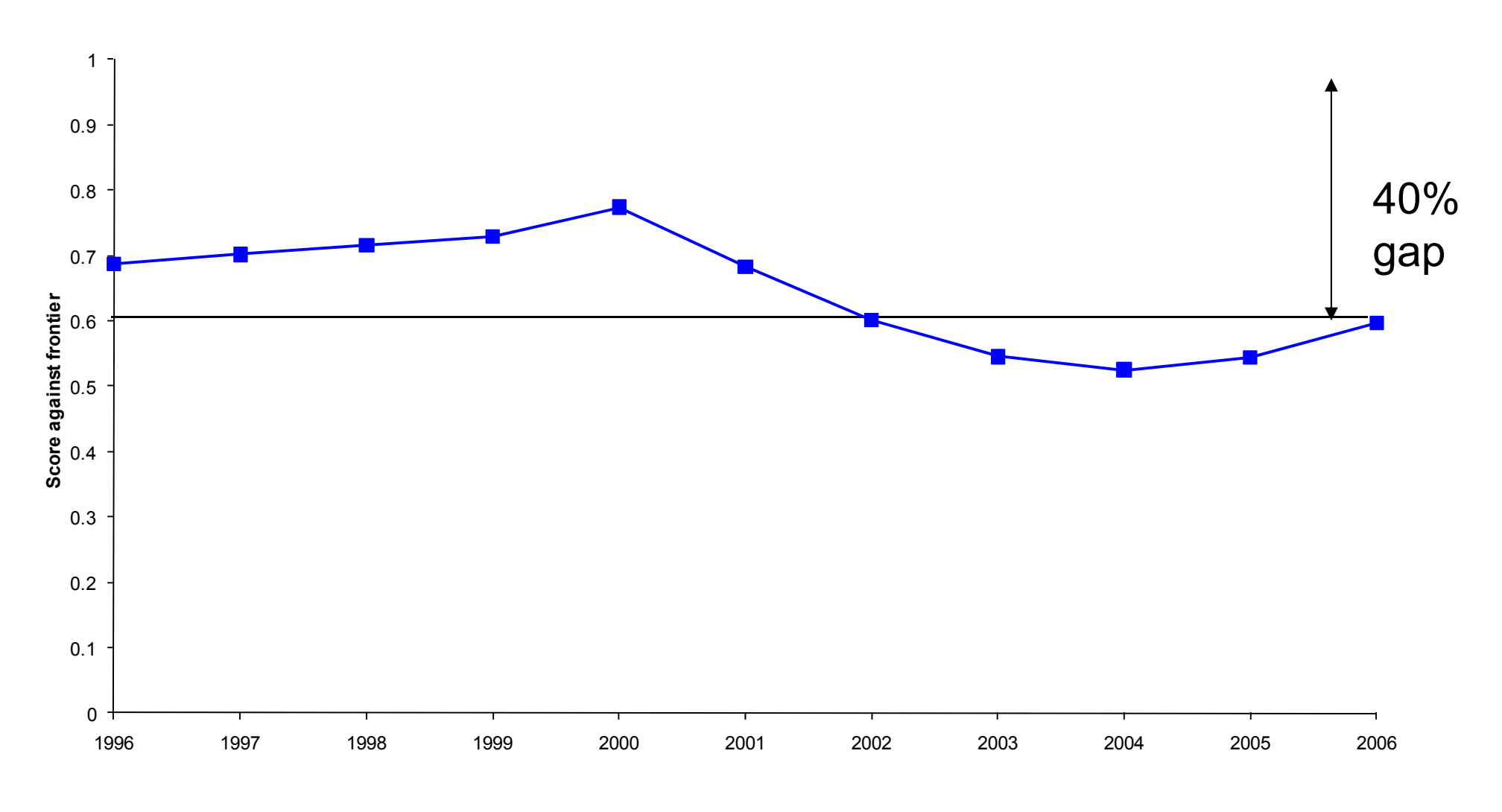

Profile of Network Rail Efficiency Scores: Flexible Cuesta00 Model

Implies a gap against the frontier of 40% in 2006

#### Regulatory challenges

- • Do we believe the model? Will the companies accept it?
	- Eg. CMA enquiry in 2015;17 of 18 water companies accepted; 1 appeal
	- $\Box$ Engineering / management evidence?
	- $\Box$  Do different methods and specifications produce similar results? Triangulation.
- $\bullet$  Is the data comparable between firms and over time? (international data compared to domestic?)
- •Can firms reach the frontier and how quickly?
- •Transparency; regulatory burden; incentives

#### How do we draw the frontier?

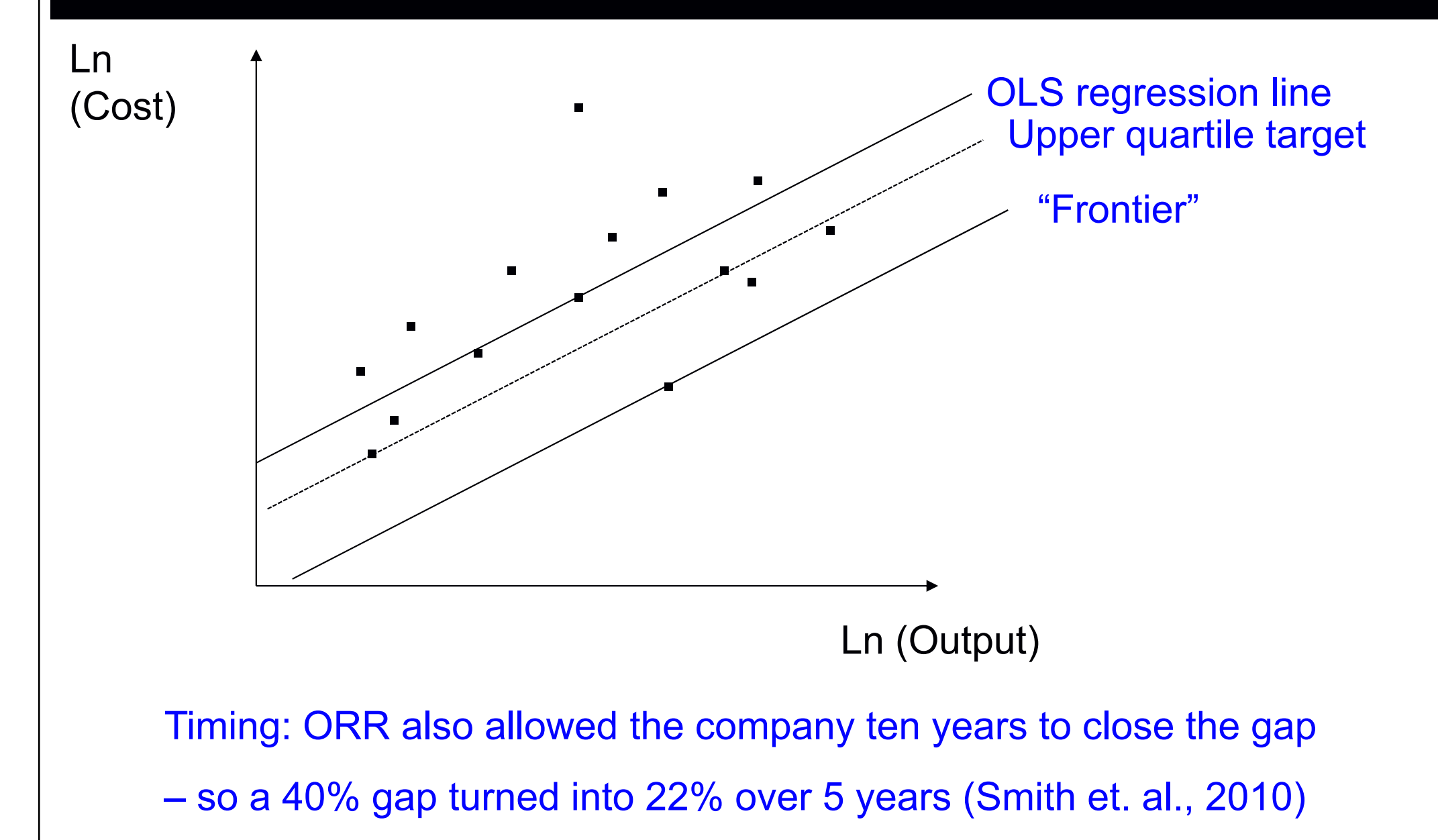

### Concluding remarks 1

- • Ultimately regulator interested in scope for efficiency gains these drive real terms unit cost and in turn price reductions
- •• Benefits consumers – $-$  challenging but fair to firms
- • But, Regulator faces asymmetry of information – needs methods and data to overcome this

## Concluding remarks 2

- • Many choices to be made in determining an econometric model / models for use in economic regulation
- •• It is not just a data fitting exercise – theory and<br>.. engineering / business understanding are key
- Models do need to be subject to statistical testing –<br>the ush not all tests reseases illuminate he researd though not all tests necessarily have to be passed
- The model is ultimately an approximation to reality $-$  is it credible? Data quality is key
- $\bullet$ Is it transparent / simple?

## References / readings

- $\bullet$  Baldwin and Cave, Understanding Regulation (2012), Chapters 25 and 26
- $\bullet$  Smith A; Wheat P; Smith G (2010) The role of international benchmarking in developing rail infrastructure efficiency estimates, Utilities Policy, 18, pp.86-93.
- $\bullet$  Smith ASJ. 2012. The application of stochastic frontier panel modelsin economic regulation: Experience from the European rail sector. Transportation Research Part E: Logistics and Transportation Review. 48(2), pp. 503-51
- $\bullet$  Coelli, T.J., Prasada, R. O'Donnell, C.J. and Battese, G.E. (2005), An Introduction to Efficiency and Productivity Analysis, Chapters 8 to 9 (chapter 10 also deals with panel SFA methods)
- $\bullet$  Schmidt, P. and Sickles, R.C. (1984), 'Production Frontiers and Panel Data', Journal of Business & Economic Statistics, vol. 2 (4), pp 367-374.